Задача № 11

# Интерференция света. Опыт Юнга

*При подготовке к выполнению этой задачи следует ознакомиться с теорией по учебным пособиям*:

1. *Глава* 3 *учебного пособия С.Н. Козлов, А.В. Зотеев. ["Колебания](http://vega.phys.msu.ru/rus/wavebook.htm) и волны. [Волновая оптика "](http://vega.phys.msu.ru/rus/wavebook.htm), М., изд. МГУ.*

2. § 8 *С.Н. Козлов, А.В. Зотеев, А.Н. Невзоров, «Задачи по курсу общей физики с решениями. ["Колебания и волны.](http://vega.phys.msu.ru/publications/1-6.zip) [Оптика",](http://vega.phys.msu.ru/publications/optics.zip) М., изд. МГУ.*

## **1. Цель работы**

Целью работы является изучение интерференции света на примере интерференционной схемы опыта Юнга.

В работе экспериментально определяется малое расстояние между щелями в схеме Юнга.

# **2. Экспериментальное оборудование, приборы и принадлежности**

Лабораторная установка (рис. 11.1) включает оптическую скамью (1) со светозащитным сдвигающимся кожухом (2), подвижные рейтеры, источник света – полупроводниковый лазер (3), блок «щелей Юнга» (4), экран для визуализации интерференционной картины, смонтированный на одной стойке с видеокамерой для её регистрации с экрана (5).

К приборам и принадлежностям относятся также компьютер с необходимым программным обеспечением.

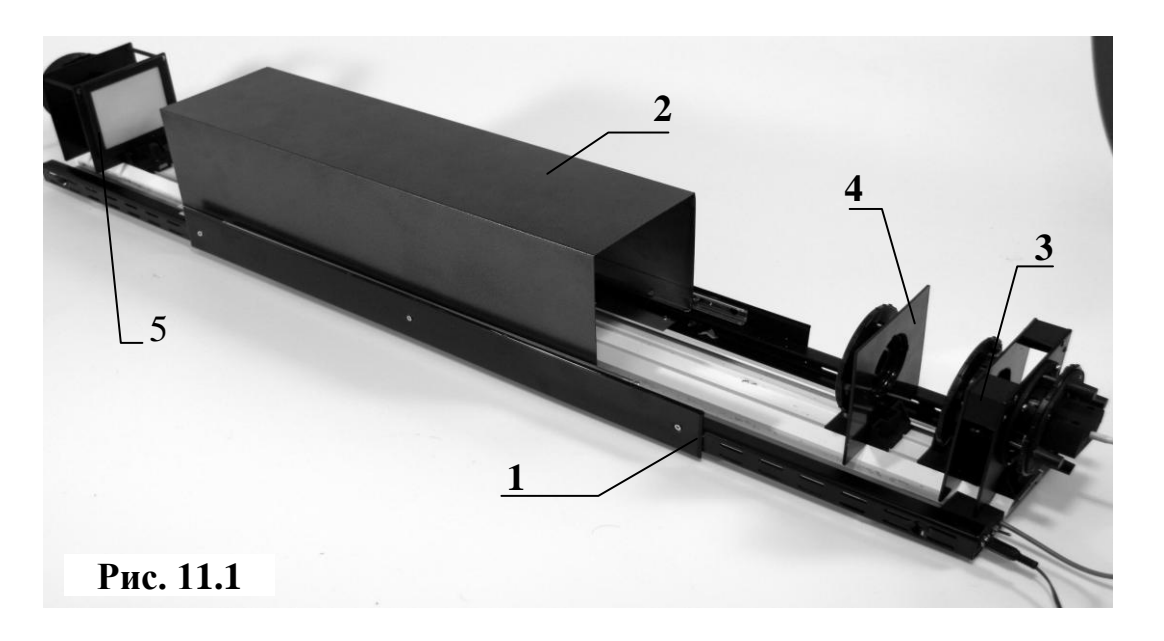

#### **3. Теоретическая часть**

#### **А. Развитие представлений о природе света**

Вопрос о природе света интересовал человека с древних времен. Несколько модифицированная гипотеза Пифагора о том, что человек видит предметы за счет испущенных ими мельчайших частиц–"корпускул", развивалась и в трудах И. Ньютона. Эта модель испускания и распространения света, была вполне механической. Корпускулярная теория Ньютона объясняла многие экспериментальные закономерности распространения света – отражение, преломление, прямолинейное распространение света в однородной прозрачной среде.

Однако новые экспериментальные наблюдения, в частности, самого Ньютона не могли быть объяснены корпускулярной теорией света. Например, знаменитые «кольца Ньютона» (и вообще радужная окраска тонких плёнок – интерференционные «полосы равной толщины»), были объяснены впоследствии только волновой теорией света. Эти представления о волновой природе света развивались ещё в работах современников Ньютона – Р. Гука и Г.X. Гюйгенса – они также успешно объясняли отражение, преломление и прямолинейное распространение света.

Лишь после экспериментальных и теоретических работ Т. Юнга и О. Френеля уже в XIX в. волновая теория стала доминирующей в физике. А из сформулированной в наиболее законченном виде теории электромагнетизма Максвелла следовал вывод о том, что *свет – это электромагнитные волны определенного диапазона*. В ней также обосновывалась поперечность электромагнитных волн, и тот важный факт, что скорость их распространения определяется электрическими и магнитными свойствами среды. В 1887 г. Г. Герц экспериментально наблюдал и исследовал свойства электромагнитных волн.

Казалось, что вопрос о природе света был решен окончательно и бесповоротно. Но ХХ век внес свои коррективы! Изучение количественных закономерностей теплового излучения света, данные спектроскопии излучения и поглощения атомов, закономерности фотоэффекта – все это свидетельствовало, что световая (электромагнитная) энергия излучается и поглощается только строго определенными порциями – квантами. Пришлось вспомнить и о представлениях о свете, как о потоке особых частиц. Они были названы фотонами.

Таким образом, оказалось, что природа света имеет двойственный характер. Свету присущи как волновые, так и квантовые (корпускулярные) свойства. В разных явлениях в большей степени проявляют себя либо первые, либо вторые. Именно в этом смысле говорят о «корпускулярно-волновом дуализме» (двойственности природы) света.

#### Б. Свет как волна

Наиболее ярко волновые свойства света проявляются в явлениях интерференции, дифракции и поляризации.

Итак. электромагнитная будем считать. что свет ЭТО волна. распространяющаяся во всех направлениях от источника. В этом случае уравнению волны подчиняется напряжённость электрического поля  $\vec{E}$  (или индукция магнитного поля  $\vec{B}$ ):

$$
\vec{E}(x,t) = \vec{E}_0 \cdot \cos(\omega t - kx)^* \tag{11.1}
$$

На рис. 11.2 показана мгновенная "фотография" плоской электромагнитной волны, распространяющейся в направлении оси ОХ. С течением времени этот профиль волны движется по оси ОХ со скоростью  $v = c/n$ . Обратим внимание, что тройка векторов  $\vec{E}$ ,  $\vec{B}$  и  $\vec{v}$  «жёстко закреплена» – это три взаимно перпендикулярных вектора, а максимумы напряжённости электрического поля в электромагнитной волне совпадают с максимумами индукции магнитного поля.

#### В. Интерференция волн

Интерференция – явление характерное для любых волн. Прежде

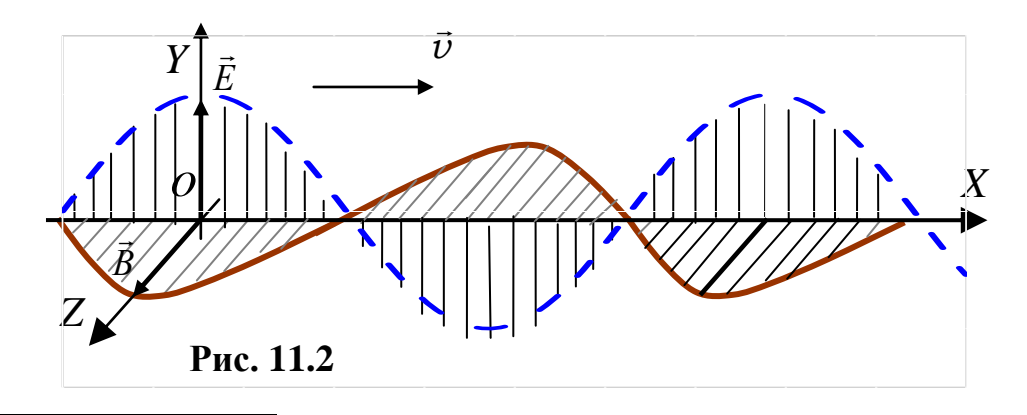

<sup>\*)</sup> Мы рассматриваем простейший случай гармонических световых волн.

чем анализировать интерференцию света рассмотрим профиль поверхности воды при сложении упругих волн распространяющихся от двух точечных источников – от укрепленных на колеблющейся пластине шариков, ударяющихся о поверхность воды. Частота колебаний шариков одинакова. **Колебания поверхности воды являются суммой колебаний, вызванных каждой волной в отдельности (принцип суперпозиции)**. Если в какую-то точку пространства вóлны приходят в одинаковой фазе – например, одновременно гребни (или впадины) обеих волн, то в этой точке наблюдается усиленный подъём воды. Через половину периода гребни сменяются впадинами – поверхность воды сильно опускается. В этих точках амплитуда колебаний удваивается, а интенсивность учетверяется! В тех же точках пространства, куда волны приходят в противофазе – где гребни одной волны встречаются со впадинами другой – колебания взаимно ослабляются. В таких точках действие двух волн приводит к гашению колебаний – их амплитуда и интенсивность равны нулю!

Таким образом, в результате одновременного действия двух волн на поверхности воды обнаруживаются области, в которых колебания особенно сильны – *максимумы*, чередующиеся с почти не возмущёнными областями – *минимумы*. Как видим, наблюдается весьма характерное *перераспределение колебательной энергии в пространстве* (по сравнению со случаем одной волны) – это так называемая «*интерференционная картина***»**.

Если же фазу колебаний одного из источников менять произвольным (случайным) образом по отношению к другому, то и соотношение фаз колебаний складывающихся в каждой точке пространства также будет разным в разные моменты времени –

расположение максимумов и минимумов не будет устойчивым. Интенсивность колебаний в каждой точке пространства окажется равной сумме интенсивностей складывающихся колебаний. **Интерференция не наблюдается**!

Поэтому **интерференционная картина – это устойчивая** (не изменяющаяся со временем) **картина чередования максимумов и минимумов**. **Наблюдать интерференцию возможно, если колебания, возбуждаемые волнами в каждой точке пространства, имеют постоянную, не зависящую от времени\*), разность фаз**. Для этого источники волн должны иметь *одинаковую частоту и постоянную разницу начальных фаз* (например, равную нулю). *Такие волны называются когерентными*.

Итак, *интерференцией волн называется сложение волн с образованием устойчивой во времени интерференционной картины (чередование максимумов и минимумов результирующих колебаний в различных точках пространства)*.

#### **Г. Интерференция света**

-

Рассмотрим сначала простейший случай. Пусть в данную точку пространства *Р* приходят только две волны с одинаковой интенсивностью *I*<sup>0</sup> каждая. Возможны два результата взаимодействия этих волн:

1. В точке регистрируется интенсивность света *I*р, равная сумме интенсивностей каждого светового потока – 2*I*0.

2. Эта интенсивность  $I_p$  отличается от суммы интенсивностей  $2I_0$ (а именно, величина  $I_p$  может изменяться от 0 до  $4I_0$ ).

 $^{*}$ ) Или медленно меняющуюся во времени (чтобы успеть зарегистрировать)

Только второй результат соответствует интерференции. Отличие интенсивности от  $2I_0$  определяется фазовым соотношением складывающихся колебаний *Е*  $\rightarrow$ .

Почему же наблюдать интерференцию от двух источников света гораздо сложнее, чем в случае механических волн? *Световые волны от разных источников (даже от двух совершенно одинаковых лампочек или свечей) не являются когерентными*. Свет испускается возбужденными атомами или молекулами вещества. При этом волны каждого такого элементарного излучения между собой никак *не связаны по фазе (а также частоте и поляризации)*, следовательно, *они не когерентны*.

Как же реализовать интерференцию света?

#### **Д. Схема Юнга**

Рассмотрим подробнее результат сложения когерентных световых волн от двух точечных источников на примере классического опыта Юнга, впервые наблюдавшего интерференцию света в начале XIX века.

В схеме Юнга для получения для получения когерентных волн используется метод деления одной и той же исходной волны на две, затем эти две волны проходят разный путь и вновь собираются вместе (см. рис. 11.3). В качестве первичного источника излучения используется точечный монохроматический источник **S**. Между источником **S** и экраном *Э*, на котором наблюдается

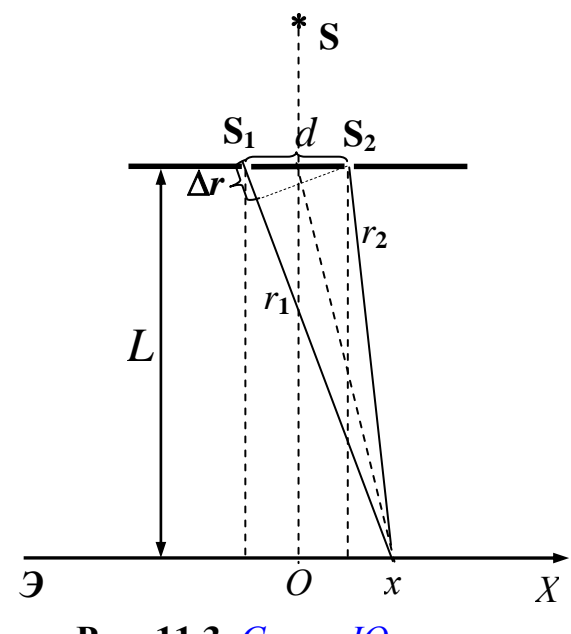

**Рис. 11.3.** *Схема Юнга*

интерференция, располагается преграда с двумя маленькими отверстиями (или узкими щелями). Поскольку отверстия находятся на одной волновой поверхности, они могут играть роль *двух точечных (или нитевидных) вторичных когерентных источников S*<sup>1</sup> и *S*2. Рассмотрим результат сложения волн от вторичных источников  $S_1$  и  $S_2$ :

 $E_1 = E_{01} \cdot \cos(\omega t - kr_1)$  *u*  $E_2 = E_{02} \cdot \cos(\omega t - kr_2)$ .

При наблюдении интерференции в схеме Юнга расстояние до экрана много больше, чем расстояние между этими источниками  $S_1$  и  $S_2$ . Поэтому расстояния от источников до точек в центральной части экрана практически одинаковы, и можно считать, что амплитуды и интенсивности этих волн также одинаковы:  $E_{01} = E_{02} = E_0$ ;  $I_1 = I_2 = I_0$ .

 $a)$  Максимумы интенсивности интерференционной картины ( $I \approx$ 4*I*0) наблюдаются там, куда волны приходят в одной фазе – разность фаз равна чётному числу  $\pi$ , т.е.  $\Delta \varphi = 2m\pi$ . Это значит, что расстояния до максимумов от источников должны отличаться на целое число длин волн\*) :

$$
\Delta r = \pm m \lambda, \qquad \qquad max \tag{11.2,a}
$$

где  $\lambda$  – длина волны *в данной среде*, а *m* = 0, 1, 2, ... – целое число.

*б*) В точки минимумов (*I<sup>р</sup>* = 0) волны приходят в противофазе – разность фаз равна нечётному числу  $\pi$ , т.е.  $\Delta \varphi = (2m + 1)\pi$ . Расстояния до минимумов от источников должны отличаться на полуцелое число длин волн:

$$
\Delta r = \pm (m + \frac{1}{2})\lambda. \quad min \tag{11.2.6}
$$

Величина  $\Delta r = r_1 - r_2$  называется разностью хода волн, а целое число *m*, позволяющее выразить разность хода двух волн через длину волны,

\*) Такой вывод следует из уравнения волны  $E = E_0 \cos(\omega t - kr)$ , т.к.  $k = \frac{\omega}{\lambda}$  $2\pi$  $k = -$ .

-

называется **порядком интерференции**. Иначе можно сказать, что максимумы наблюдаются тогда, когда разность хода равна чётному числу полуволн, а минимумы - нечётному числу полуволн.

Подчеркнём, что в условиях (11.2,*a*) и (11.2,*6*) величина  $\lambda - \partial \overline{\partial}$ волны в той среде, в которой распространяются волны. Она может отличаться от длины волны в вакууме  $\lambda_0 = n \cdot \lambda$  (*n* - показатель преломления среды). Величину  $\Delta = n \cdot \Delta r$  называют оптической хода. Поэтому условия максимумов и разностью минимумов интерференции можно записать также в виде:

min:  $\Delta = \pm (2m+1) \cdot \lambda_0/2$ .  $max: \Delta = \pm m \lambda_0$ ,  $(11.2,e)$ 

Распределение освещённости центральной части экрана в опыте Юнга представлено на рис. 11.4. Расстояние между двумя соседними максимумами (или минимумами) интерференционной картины  $\Delta x = x_{m+1} - x_m$ называется шириной интерференционной полосы.

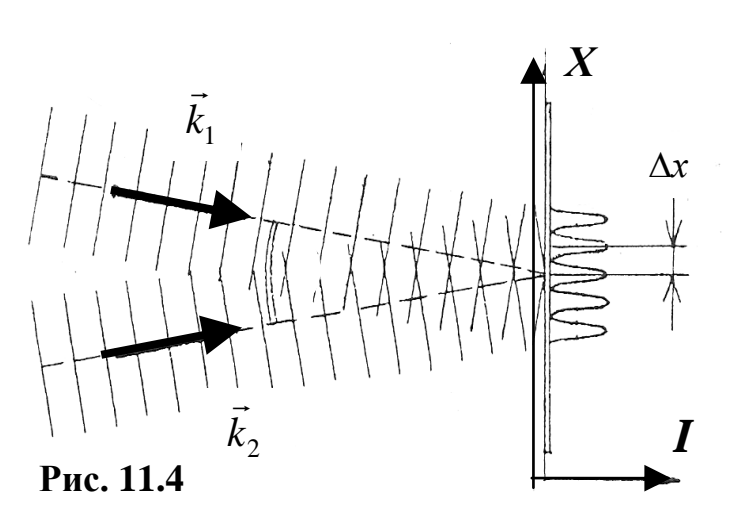

света

 $\Gamma$ 

 $\mathbf{B}$ 

(*интенсивности* 

#### Е. Расчёт интерференционной картины в схеме Юнга

Определим теперь, как разность хода вторичных когерентных волн от источников S<sub>1</sub> и S<sub>2</sub> до различных точек экрана связана с координатами х этих точек. Это позволит, в частности, найти положения максимумов и минимумов, ширину интерференционных полос, т.е. рассчитать интерференционную картину.

По теореме Пифагора (см. рис. 11.3):

 $r_1^2 = L^2 + (d/2 + x)^2$ ,  $r_2^2 = L^2 + (d/2 - x)^2$ 

Вычитая из первого равенства второе, получим:

$$
r_1^2 - r_2^2 = 2 d \cdot x
$$
 *iiii*  $(r_1 + r_2) \cdot \Delta r = 2 d \cdot x$ .

Или, при условии  $l \gg d$  и  $L \approx r_1 \approx r_2$ :

$$
\Delta r \cdot L \cong d \cdot x. \tag{11.3}
$$

(Это же соотношение можно получить также и из "подобия" треугольников на рис. 11.3)

Используя условия для максимумов интерференции (11.2) нетрудно найти сначала их координаты на экране:

$$
x_{\text{max}} \approx \pm \frac{Lm\lambda}{d},\tag{11.4}
$$

а затем и расстояние между двумя соседними максимумами (или минимумами) интерференционной картины - ширину интерференционной полосы  $\Delta x = x_{m+1} - x_m$ :

$$
\Delta x \approx \frac{L\lambda}{d}.
$$
<sup>(11.5)</sup>

Как видим,  $\Delta x$  при малых *m* не зависит от порядка интерференции *m* и является постоянной величиной при заданных значениях  $\lambda$ , L и d. Поэтому, измеряя экспериментально  $\Delta x$ , L и, зная длину волны излучения лазера  $\lambda$ , можно определить расстояние между щелями в интерференционной схеме Юнга d:

$$
d = \frac{\lambda \cdot L}{\Delta x}.
$$
 (11.6)

 $^{*}$ ) Такой результат достаточно точен только вблизи центра интерференционной картины

## **4. Описание лабораторной установки**

Источник света в лабораторной установке состоит из двух компонентов (рис. 11.5) – лазера (1) и собирающей линзы (2) в оправке, роль которой – коллимация (расширение) светового пучка до размеров

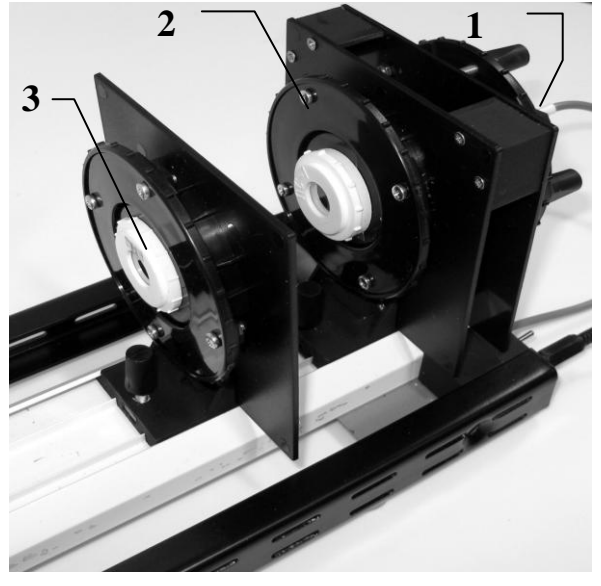

**Рис. 11.5**

оптического элемента (3) со «щелями Юнга» (рис. 11.6,*а* и *б*).

С тыльной стороны экрана расположена видеокамера для съёмки с фиксированного расстояния интерференционной картины на экране.

Элемент «щели Юнга» устанавливается в расходящемся пучке света (т.е. на пути сферической волны) за фокусом линзы. Приближение его к

фокусу линзы увеличивает яркость картины на экране, но может несколько затруднять процесс получения картины на экране, т.к. в этом случае объект устанавливается в световой луч меньшего диаметра (т.к. фокусное расстояние линзы равно *F =* (50 ± 5) *мм,* то элемент «щели Юнга» ставится на расстоянии > 50 *мм* от линзы).

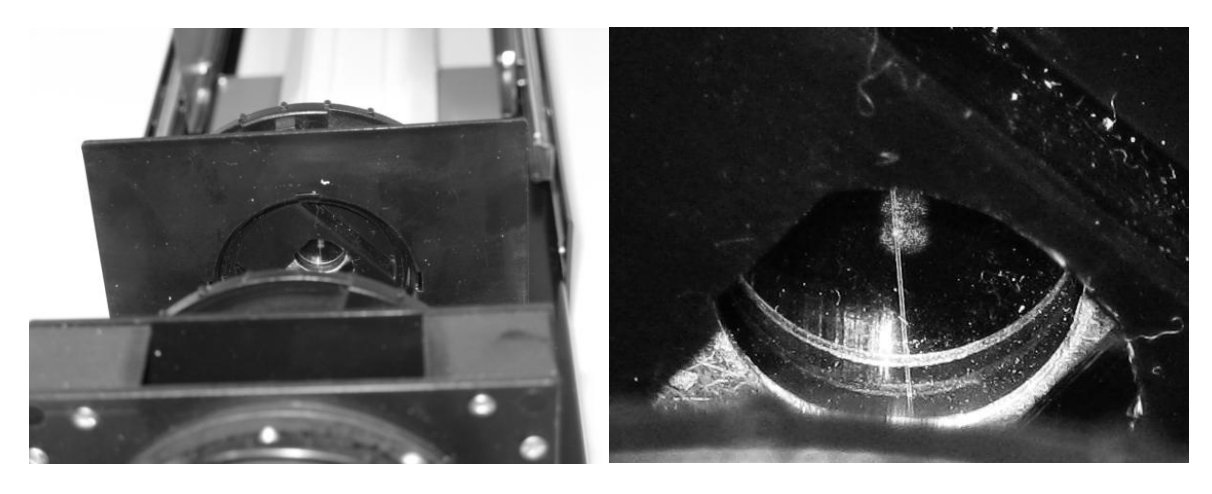

*а*) **Рис. 11.6** *б*)

картину в центре экрана.

## **5. Порядок проведения работы**

- 1. После включения компьютера запустить программу «Практикум по физике» и выбрать соответствующий «сценарий» проведения эксперимента (Alt+C). Для этого на панели устройств найти кнопку (Выбрать сценарий проведения эксперимента) (Alt+C). В открывшемся окне в списке задач найти задачу «Интерференция света. Опыт Юнга» и дважды щёлкнуть по ней левой кнопкой мыши.
- 2. Замерить расстояние *L* между элементом «щели Юнга» и экраном (рис. 11.7). Стойка с элементом «щели Юнга» находится на отметке 141 *мм* ( $x_1$ ). Определить отметку, на которой находится экран ( $x_2 = ...$ ) *мм*) и затем определить расстояние *L* как:  $L = x_2 - x_1 = ... \mu M - 141 \mu M$  $=$  ...  $MM$ .

$$
L=(\ldots\pm 1) \text{ and }
$$

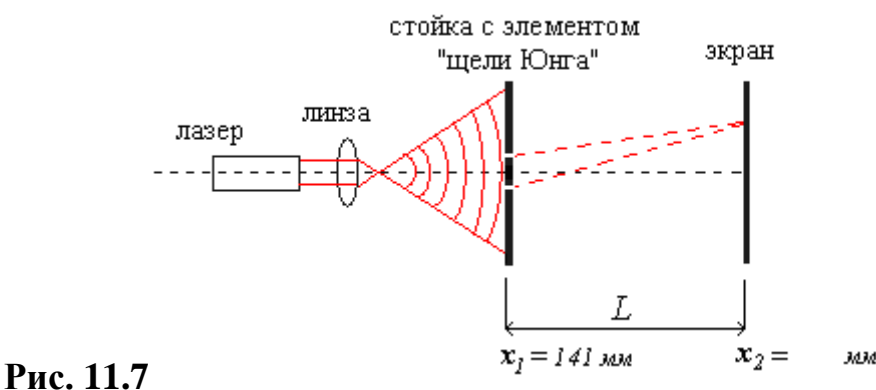

# 3. Смещая находящийся на магнитном креплении элемент «щели Юнга» вверх-вниз и вправо-влево, получить четкую интерференционную

- 4. Сфотографировать видеокамерой интерференционную картину и определить расстояние между интерференционными полосами. Для этого нужно:
- выбрать на панели инструментов кнопку **[11]** (работа с камерой) (только в том случае, если окно с камерой само автоматически не открылось вместе с программой).
- в рабочем окне «Камера» произвести запись изображения интерференционной картины, нажав кнопку  $\bigcirc$  (запись данных с камеры в файл). Перед этим, для того, чтобы были видны П-образные выступы, светозащитный кожух необходимо немного отодвинуть от экрана, как показано на рис. 11.8 (расстояние между выступами 55

*мм*). Ввести имя файла и нажать «Сохранить», и после приблизительно 10 секунд (не менее) обратно отжать кнопку $\mathbf{\Theta}$ , при этом файл автоматически откроется уже в окне обработки.

 перемещая и растягивая мышью единичный отрезок <del>в о</del>, сопоставить его с расстоянием между П-образными выступами оправки на изображении.

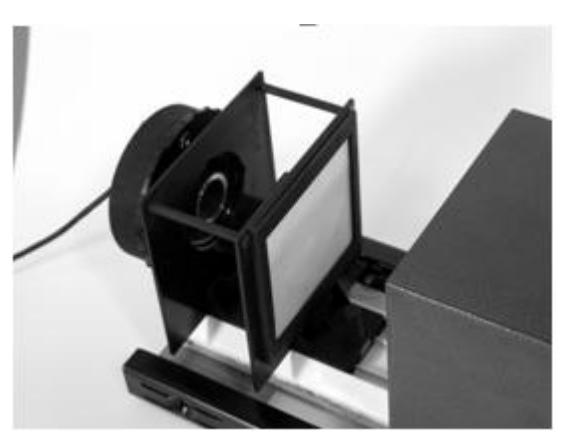

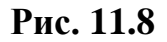

- нажать на кнопку **FIT (установка длины масштабного отрезка)** и ввести длину масштабного отрезка «55».
- перемещая и растягивая мышью систему координат , поместить её центр в середину интерференционной картины.
- в правом окне регистрации данных на панели инструментов нажать кнопку **••••** (добавление отрезка к изображению) и зафиксировать выбранный инструмент кнопкой <u>Вала</u> (фиксация текущего инструмента).
- зафиксировать расстояние между серединами крайних из «j» полос, определить из таблицы на экране длину этих отрезков *h<sup>j</sup>* и записать эти данные в таблицу 1.
- 5. Выбирая различные интерференционные полосы, провести подобные измерения ещё 4 раза и записать все данные в таблицу 1.

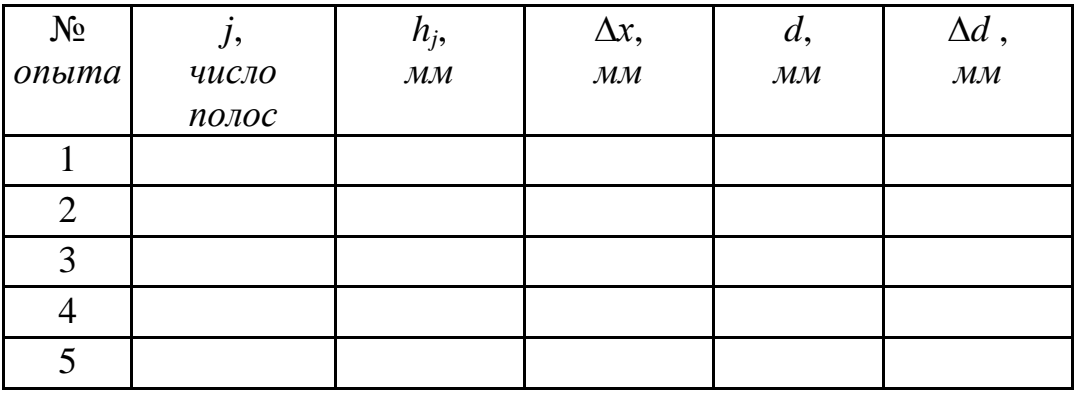

#### **Таблица 1**

*Химический факультет МГУ им. М.В. Ломоносова. Бакинский филиал*

62

После таблицы оставить место для записи расчётных результатов (примерно половину страницы).

# **6. Указания по обработке результатов измерений**

#### **Параметры установки:**

$$
L = (\dots \pm 1) \text{ and } \\ \lambda = (655, 0 \pm 0, 1) \text{ and}
$$

1. По результатам каждого измерения рассчитать ширину интерференционных полос по формуле:

$$
\Delta x = \frac{h_j}{j-1} \ ,
$$

где *j* – число полос на экране. Результаты занести в таблицу 1.

2. Для каждого значения ширины интерференционной полосы, используя соотношение (11.6)

$$
d = \frac{\lambda \cdot L}{\Delta x} \tag{11.6}
$$

вычислить расстояние *d* между щелями в схеме Юнга. Результаты занести в таблицу 1.

3. Рассчитать среднее значение расстояния *d* между щелями:

$$
\langle d \rangle = \frac{1}{5} \sum_{i=1}^{5} d_{i} = \dots \text{mm}.
$$

4. По полученным экспериментальным данным оценить **погрешность** *измерений* расстояния между щелями:

$$
\Delta d^{u_{3M}} = \frac{1}{5} \sum_{i=1}^{5} \Big| d_i - \Big\langle d \Big\rangle \Big| = \dots \text{mm}.
$$

Оценить *погрешность метода* и затем общую *погрешность эксперимента*.

Записать результат экспериментального определения расстояния между щелями Юнга в стандартной форме:

$$
d = (\langle d \rangle \pm \Delta d) \text{ } M.
$$

#### **Погрешность метода:**

*мет* = *d*

 $\varepsilon_d^{\text{mem}} = \dots$   $\Delta d^{\text{mem}} = \varepsilon_d^{\text{mem}} \cdot \langle d \rangle = \dots M M.$  $\Delta d^{|mem|} = \varepsilon_d^{|mem|} \cdot \big\langle d \big\rangle =$ 

**Общая погрешность эксперимента:**  $\Delta d = \Delta d^{mem} + \Delta d^{usm} = ... \text{ and}$ 

**Окончательная запись результата:** *d* **= (… ± …)** *мм.*

## **7. Контрольные вопросы**

- 1. Как менялись представления на природу света в истории науки?
- 2. Что такое свет согласно теории электромагнетизма?
- 3. Что такое корпускулярно–волновой дуализм?
- 4. В каких явлениях можно обнаружить волновые свойства света?
- 5. Что такое интерференция волн?
- 6. Что такое когерентность?
- 7. В чем трудность реализации условий для интерференции света?
- 8. Опишите интерференционную схему Юнга.
- 9. Каковы условия образования максимумов и минимумов в интерференционной картине?
- 10. Как выглядела бы интерференционная картина в опыте Юнга, если в качестве источника использовать:

*а*) «ртутную» лампу с двумя основными спектральными линиями излучения 546 и 578 *нм*;

б) «белый» свет от лампы накаливания.

- 11. Как найти координаты максимумов и минимумов интерференционной картины в схеме Юнга?
- 12. Как определить ширину интерференционных полос в схеме Юнга?
- 13. Опишите интерференцию в тонкой плёнке. Чем ограничена толщина пленки, для которой ещё возможно наблюдать интерференцию?
- 14. Что такое полосы равной толщины? Что такое полосы равного наклона?
- 15. Что такое «просветление оптики»?
- 16. Что такое «кольца Ньютона»? Нарисуйте оптическую схему хода лучей при наблюдении колец Ньютона. Напишите условие наблюдения светлого интерференционного кольца Ньютона при наблюдении в отражённом свете.

## **8. Указания по технике безопасности**

1. Перед выполнением работы получить инструктаж у лаборанта.

2. Запрещается трогать руками оптические поверхности линзы, источника и экран. Все перемещения вдоль оптической скамьи следует производить, двигая приборы за металлические рейтеры.

3. Соблюдать общие правила техники безопасности работы в лаборатории "Физика".

## **9. Приложения**

Приложение 1. Оценка погрешности измерений.

Приложение 2. Датчики, интерфейсы, программное обеспечение.